#### Урок №28 9 класс Учитель информатики: Мартынова О.Г. МБОУ СОШ № 11 Г. Краснодар

J.

 $P_{\text{max}}$ 

医人名

**BETWEEN** 

成就学

医皮质

A.

**P. Facebook of Alberta** 

**THE REAL PROPERTY AND** 教養

発売会 **Christian Marshall** 

**SARA MAR** 

- Электронные -это работа. Ондесть диалоговом режиме приложение, хранящее и обрабатывающее данные в прямоугольных таблицах. - Примеры:
- -Microsoft Excel файлы \*.xls, \*xlsx
- -Open Office Calk файлы \*.od.

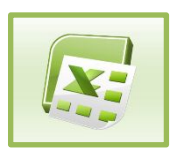

# **- автоматические вычисления с данными в таблицах.**

А также:

- Хранение данных в табличном виде.
- Диаграммы
- Анализ данных
- Составление прогнозов
- Поиск оптимальных решений
- Отчеты

## Столбцы, строки, ячейки.

• Адрес ячейки В3, ячейка активна(когда выделена).

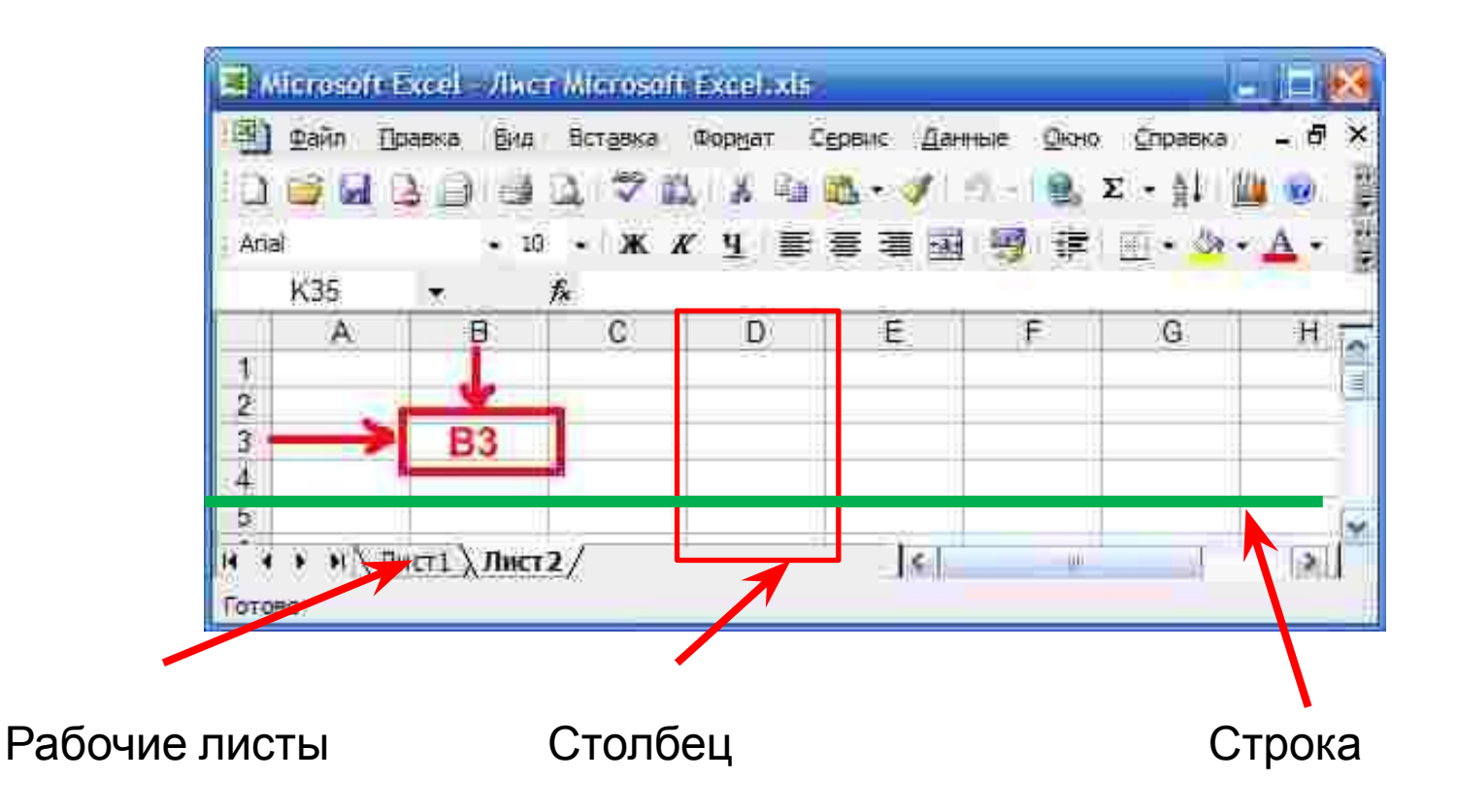

#### Диапазон ячеек

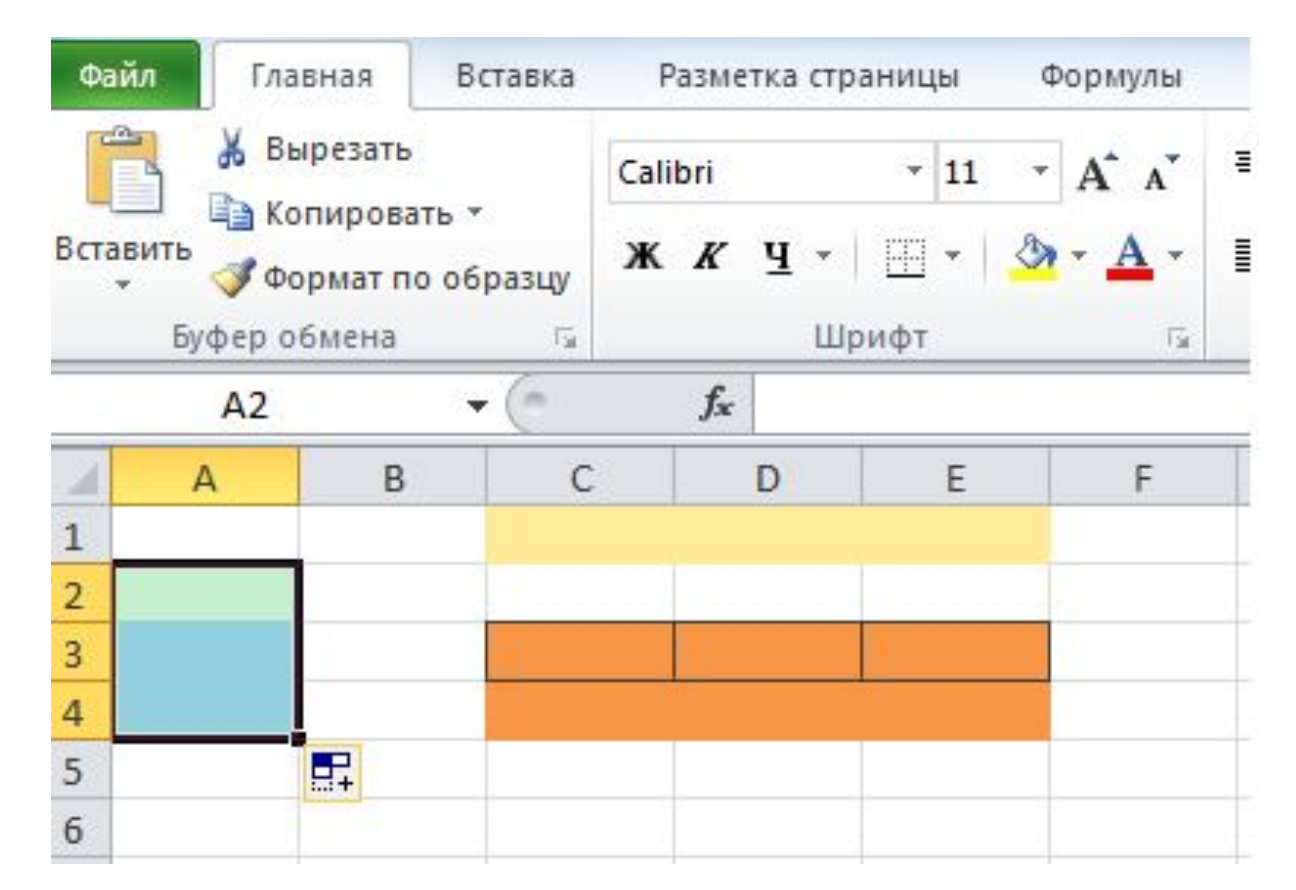

• Диапазон А2-А4, С1-Е1, D3-E4.

### Редактирование листов

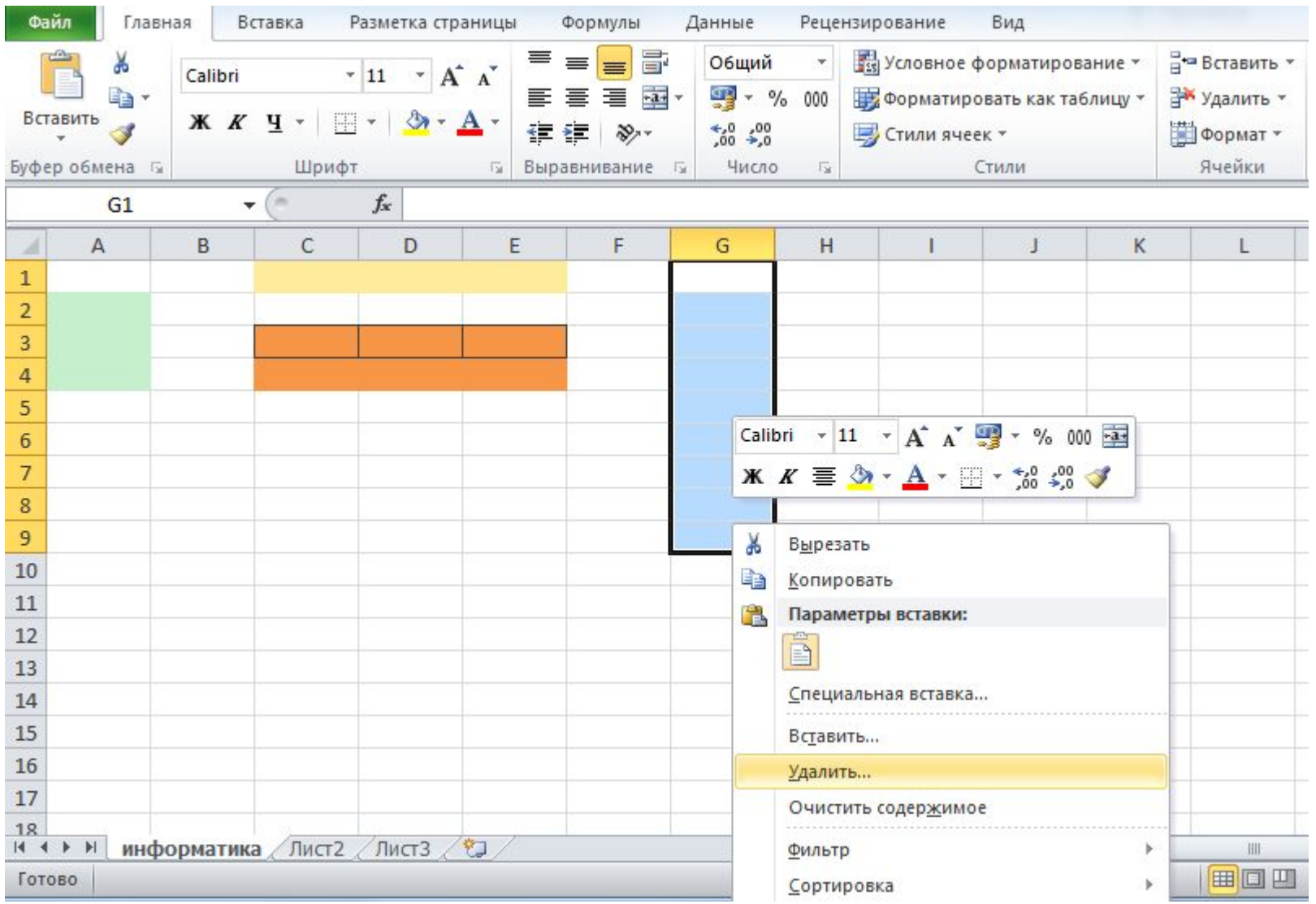

### Д/з. ∫ 3.2.1. стр. 84- 87, № 3.8

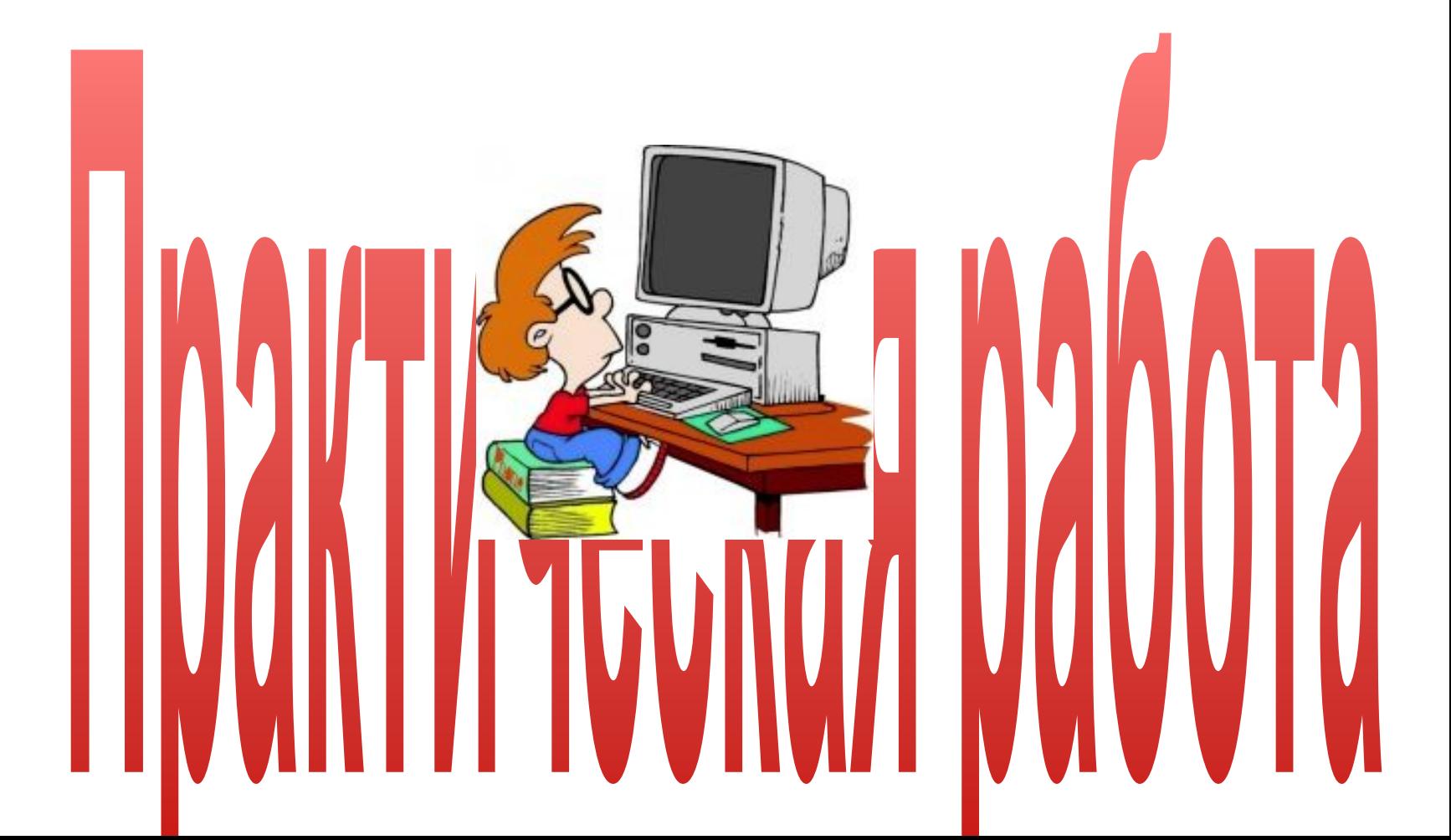